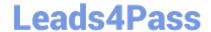

# C9560-503<sup>Q&As</sup>

IBM Tivoli Monitoring V6.3 Fundamentals

## Pass IBM C9560-503 Exam with 100% Guarantee

Free Download Real Questions & Answers PDF and VCE file from:

https://www.leads4pass.com/c9560-503.html

100% Passing Guarantee 100% Money Back Assurance

Following Questions and Answers are all new published by IBM Official Exam Center

- Instant Download After Purchase
- 100% Money Back Guarantee
- 365 Days Free Update
- 800,000+ Satisfied Customers

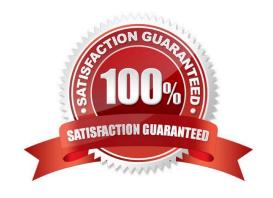

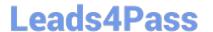

#### **QUESTION 1**

How can a user jump from one workspace to another one within the same Navigator item?

- A. Right-click and select the desired workspace
- B. Double-click and select the desired workspace
- C. Press Ctrl + L so that the list of available workspaces appears
- D. Press Ctrl + W so that the list of available workspaces appears

Correct Answer: A

#### **QUESTION 2**

What does a Statistical Baseline read?

- A. A current value and plots it against time in a running graph
- B. Historical data from a time period and plots data based on statistical calculations
- C. Situation data and compares it to a historical boundary equation based on historical data
- D. Situation data and compares it to a statistical boundary equations based on historical data

Correct Answer: B

#### **QUESTION 3**

When setting a time span to display, what would cause Null to be displayed as the value of a table cell or chart point?

- A. The IBM Tivoli Monitoring (ITM) license key is invalid.
- B. The ITM encryption key is invalid.
- C. The Tivoli Data Warehouse agent is not running.
- D. No data was stored in the Tivoli Data Warehouse.

Correct Answer: D

#### **QUESTION 4**

What are two types of groupings in the Object Group Editor? (Choose two.)

- A. Alert Group
- B. Query Group

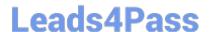

https://www.leads4pass.com/c9560-503.html 2024 Latest leads4pass C9560-503 PDF and VCE dumps Download

- C. Managed Systems Group
- D. Historical Collection Group
- E. Historical Configuration Group

Correct Answer: CE

### **QUESTION 5**

When a permitted user creates a new query, where is this definition saved?

- A. on the Tivoli Enterprise Portal Server
- B. on the Tivoli Enterprise Monitoring Server
- C. on the local machine of the user but export is possible towards a central location
- D. on the same location as the product defined queries if selected before starting the query creation

Correct Answer: A

C9560-503 PDF Dumps

C9560-503 Practice Test

C9560-503 Study Guide